Übungsaufgabe: Lösen Sie die Bilanz in Bestandskonten (Aktiv u. Passiv) auf und übertragen Sie die Anfangsbestände aus der Bilanz in die Bestandskonten. Verbuchen Sie die Aufgeführten Geschäftsfälle in den Bestandskonten schließen Sie die Bestandskonten ab und erstellen Sie die Abschlussbilanz. Nennen Sie zu jeden Geschäftsvorfall den Buchungssatz (Soll an

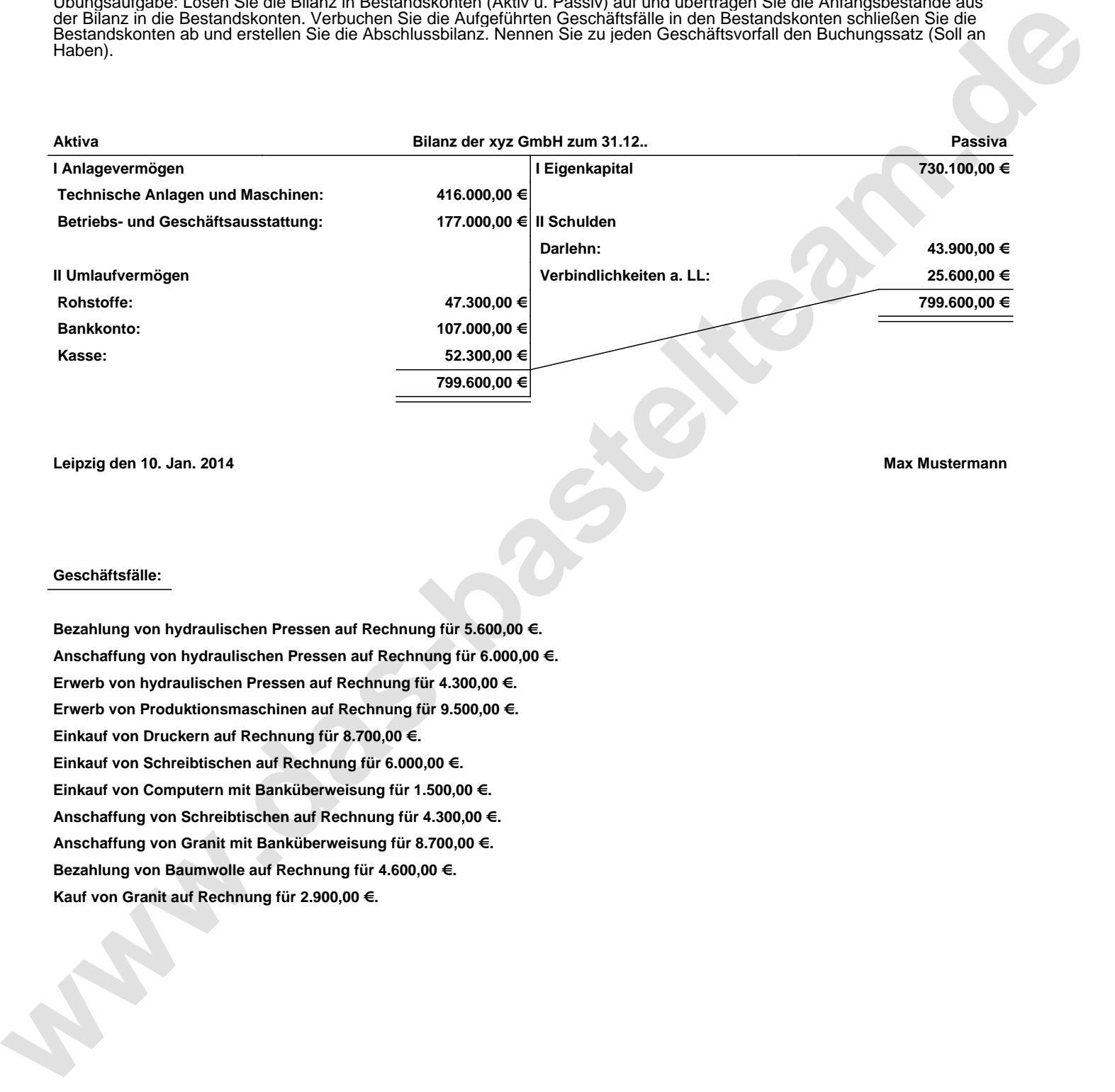

**Leipzig den 10. Jan. 2014 Max Mustermann**

## **Geschäftsfälle:**

**Bezahlung von hydraulischen Pressen auf Rechnung für 5.600,00 €. Anschaffung von hydraulischen Pressen auf Rechnung für 6.000,00 €. Erwerb von hydraulischen Pressen auf Rechnung für 4.300,00 €. Erwerb von Produktionsmaschinen auf Rechnung für 9.500,00 €. Einkauf von Druckern auf Rechnung für 8.700,00 €. Einkauf von Schreibtischen auf Rechnung für 6.000,00 €. Einkauf von Computern mit Banküberweisung für 1.500,00 €. Anschaffung von Schreibtischen auf Rechnung für 4.300,00 €. Anschaffung von Granit mit Banküberweisung für 8.700,00 €. Bezahlung von Baumwolle auf Rechnung für 4.600,00 €. Kauf von Granit auf Rechnung für 2.900,00 €.**

Übungsaufgabe: Lösen Sie die Bilanz in Bestandskonten (Aktiv u. Passiv) auf und übertragen Sie die Anfangsbestände aus der Bilanz in die Bestandskonten. Verbuchen Sie die Aufgeführten Geschäftsfälle in den Bestandskonten schließen Sie die Bestandskonten ab und erstellen Sie die Abschlussbilanz. Nennen Sie zu jeden Geschäftsvorfall den Buchungssatz (Soll an

## **Lösungen:**

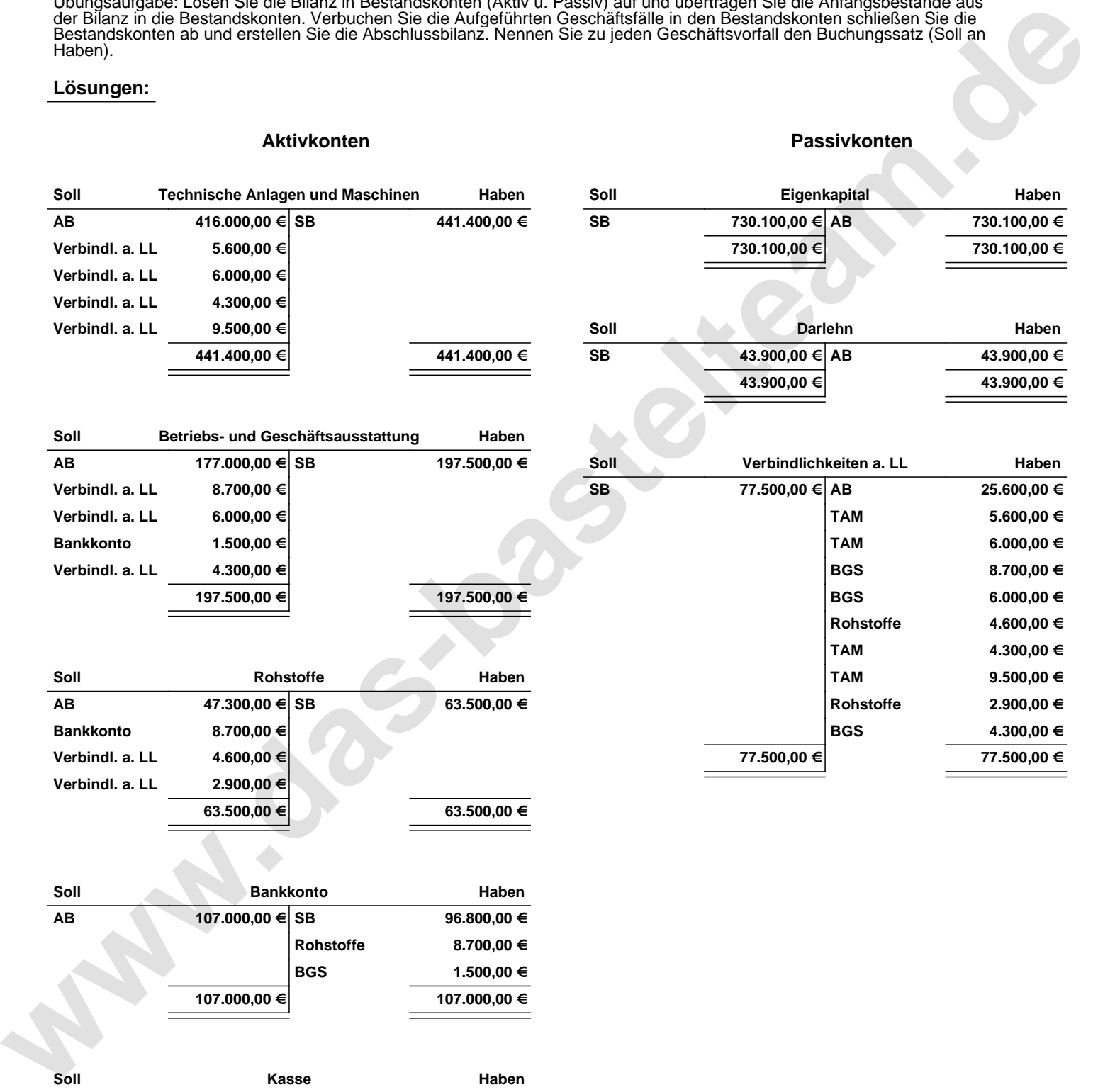

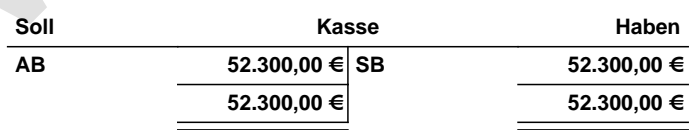

Übungsaufgabe: Lösen Sie die Bilanz in Bestandskonten (Aktiv u. Passiv) auf und übertragen Sie die Anfangsbestände aus der Bilanz in die Bestandskonten. Verbuchen Sie die Aufgeführten Geschäftsfälle in den Bestandskonten schließen Sie die Bestandskonten ab und erstellen Sie die Abschlussbilanz. Nennen Sie zu jeden Geschäftsvorfall den Buchungssatz (Soll an

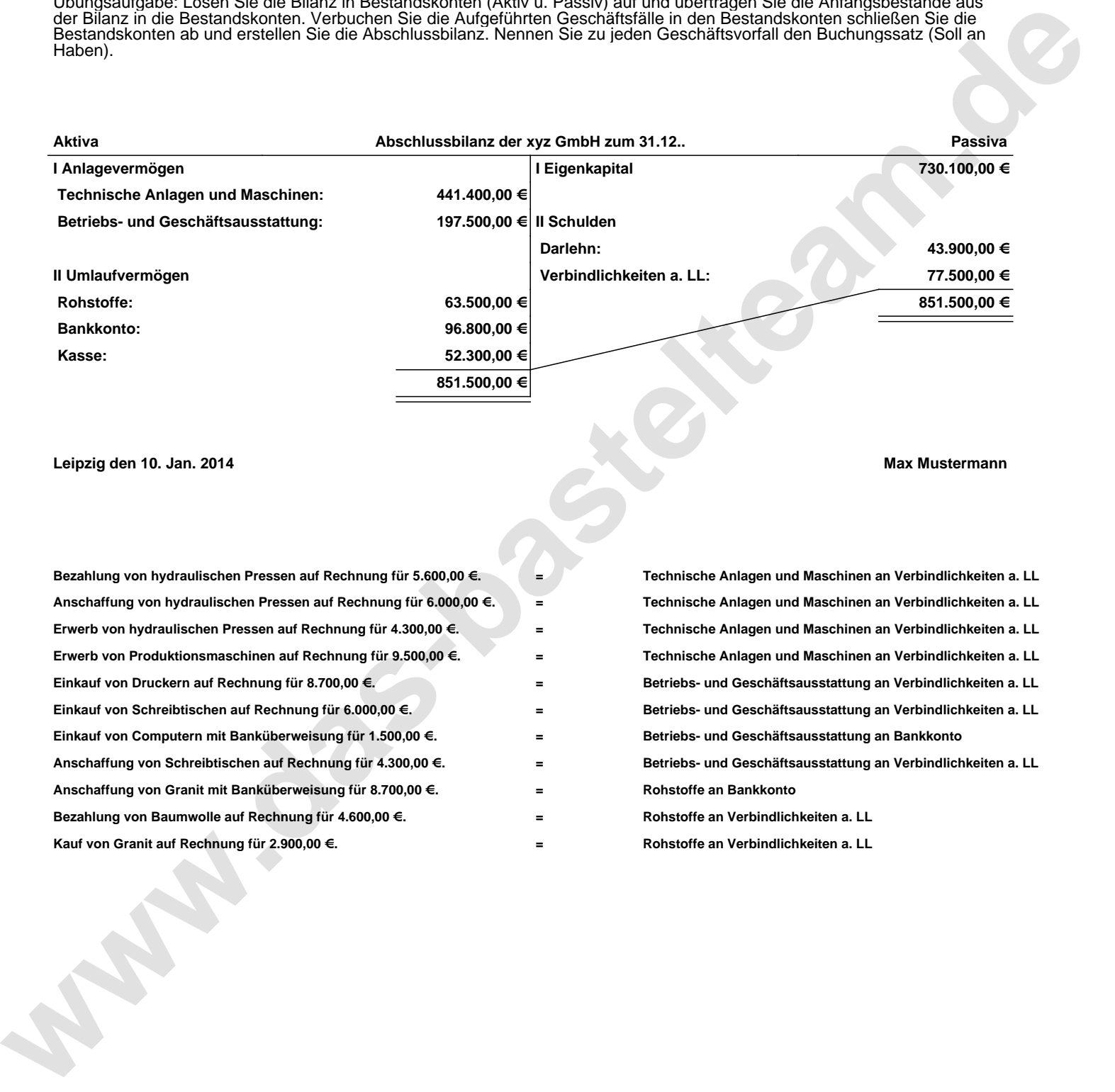

**Leipzig den 10. Jan. 2014 Max Mustermann**

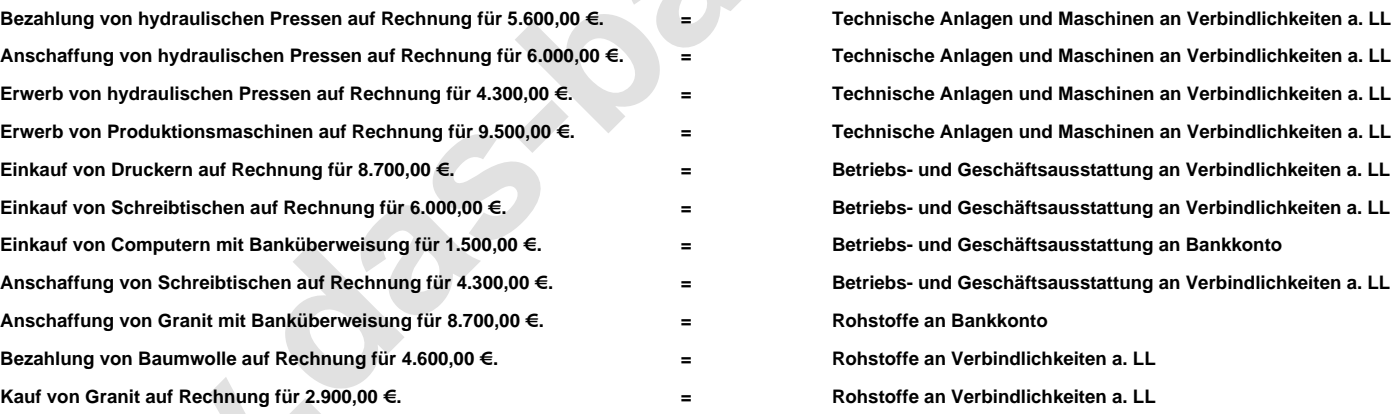